## **Торцевание.** Техника изготовление поделок из цветной

# гофрированной бумаги.

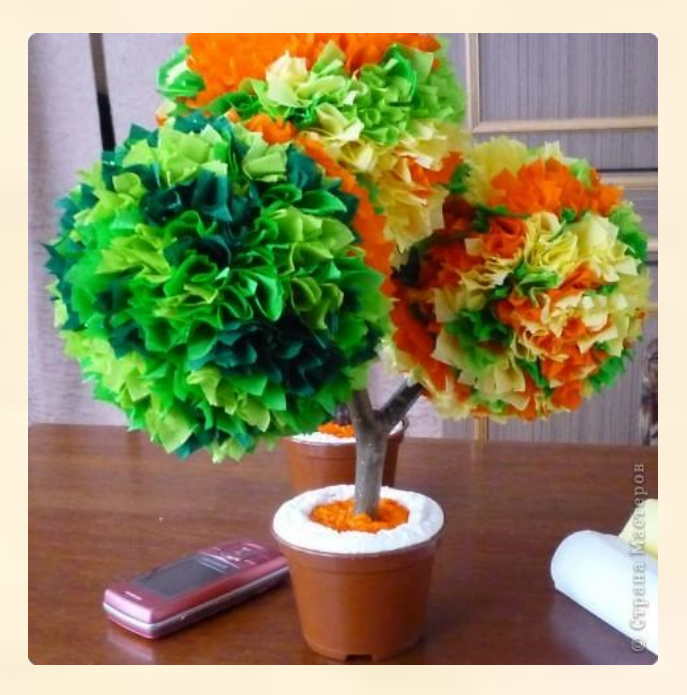

Подготовила учитель технологии МОУ СОШ№9 г.Ртищева Саратовской области Мункина Надежда Геннадьевна

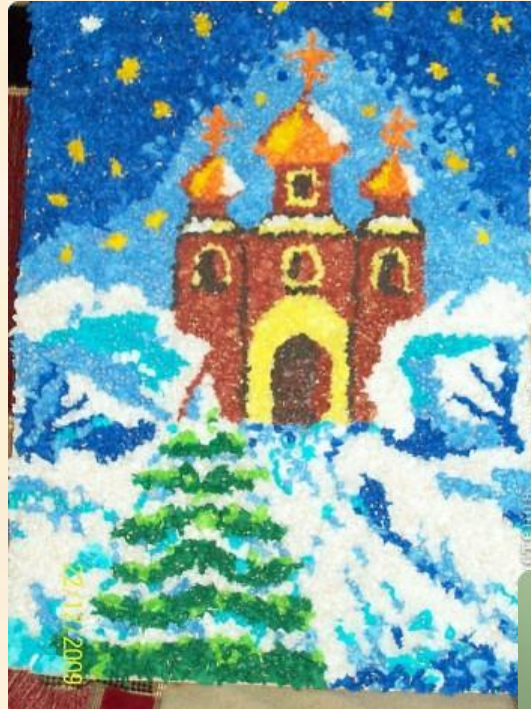

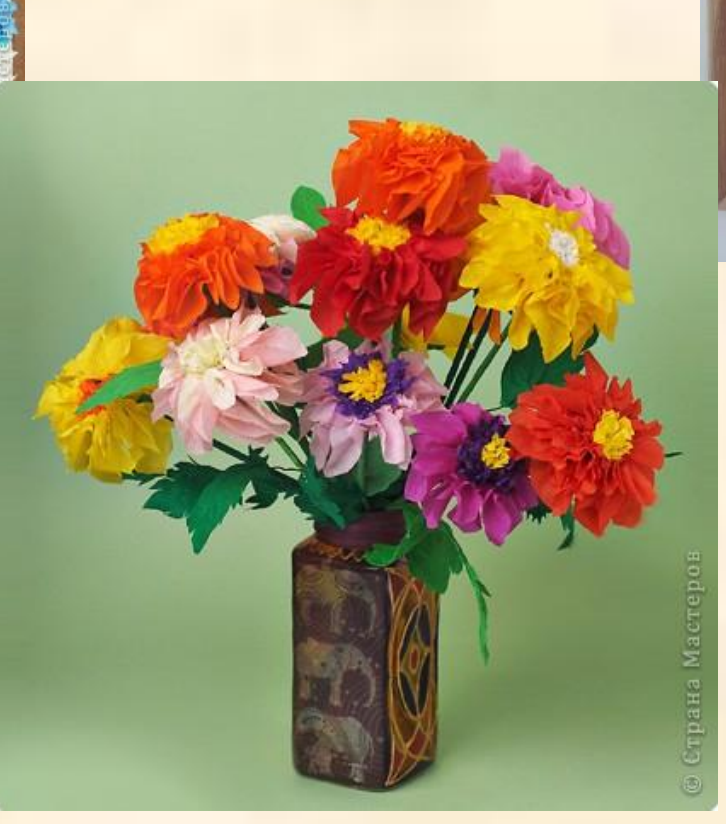

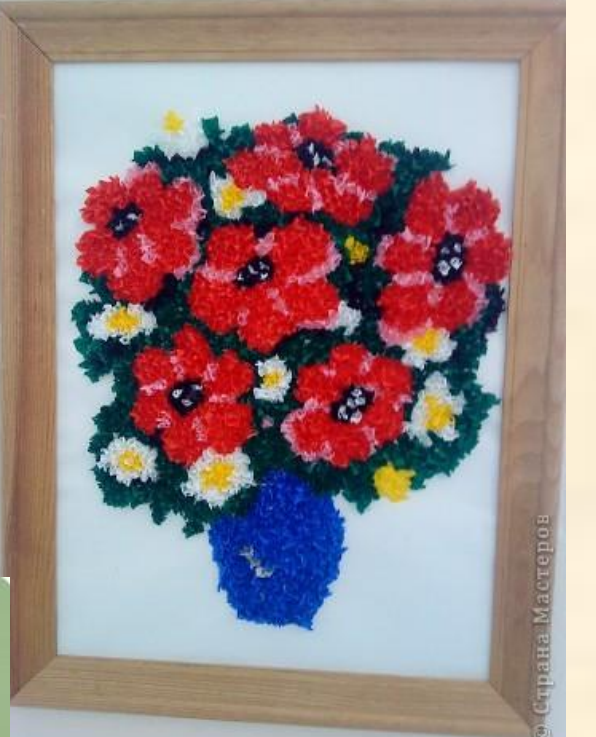

#### **Техника торцевания.**

Торцевание - необычный способ делать красивые поделки из цветной бумаги.

 Трудно поверить, что эти восхитительные картины в технике "торцевание" может сделать даже дошкольник. Все что вам для этого понадобится - стержень от шариковой ручки (или карандаш), клей пва, гофрированная цветная бумага и капелька терпения.

# **Торцевание на бумаге.**

- Если у вас мало времени, можно выполнить торцевание только по контуру этого рисунка, не заполняя внутреннее пространство, - это будет так называемое **контурное торцевание**.
- Эскизы для торцевания можно нарисовать самим или же воспользоваться уже готовыми картинками из детских раскрасок.
- Приклеивать торцовочки можно разными способами, можно приклеить их торцом, как в нашем примере, а можно положить их боком, - это будет **боковое торцевание**. Такой способ можно использовать по краям рисунка, для придания большего объема, например при изготовлении ежика.
- Существует еще одна разновидность приклеивания **многослойное торцевание**, когда трубочки-торцовочки приклеивают слоями, одну внутрь другой.

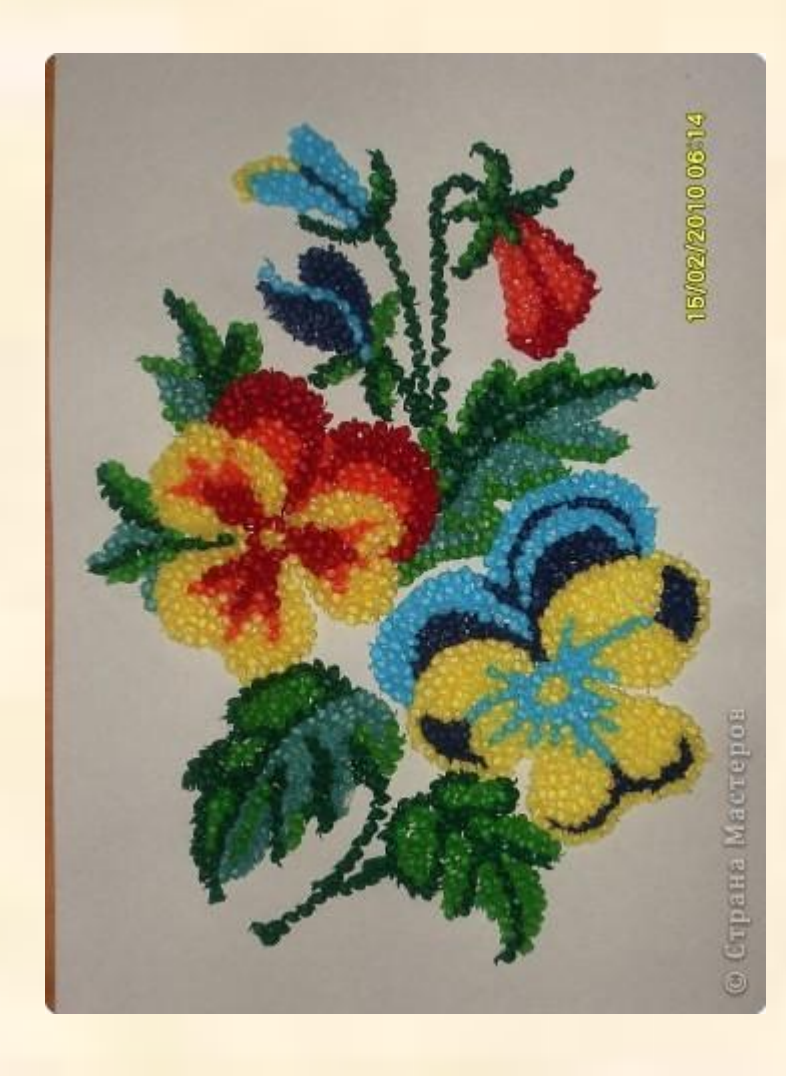

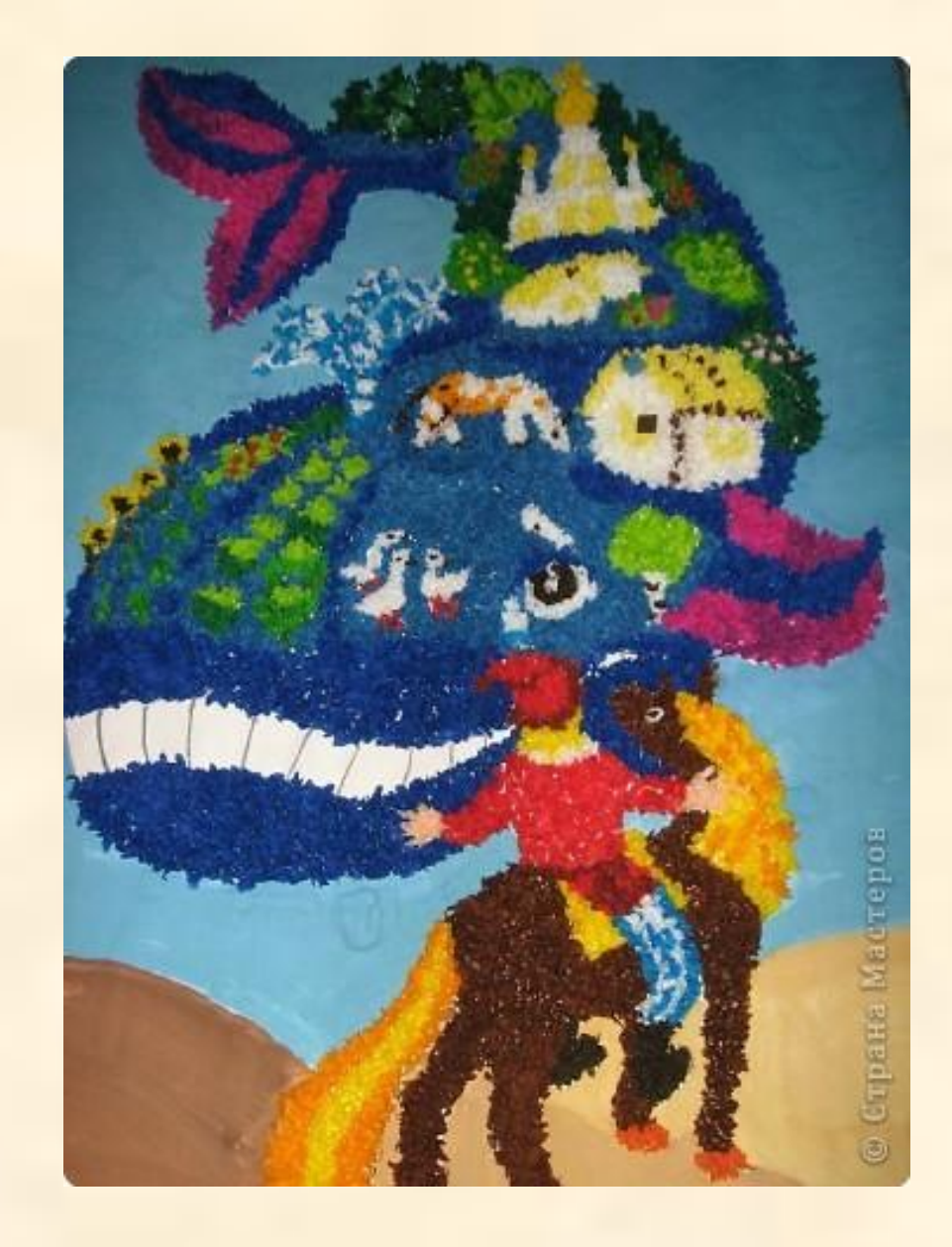

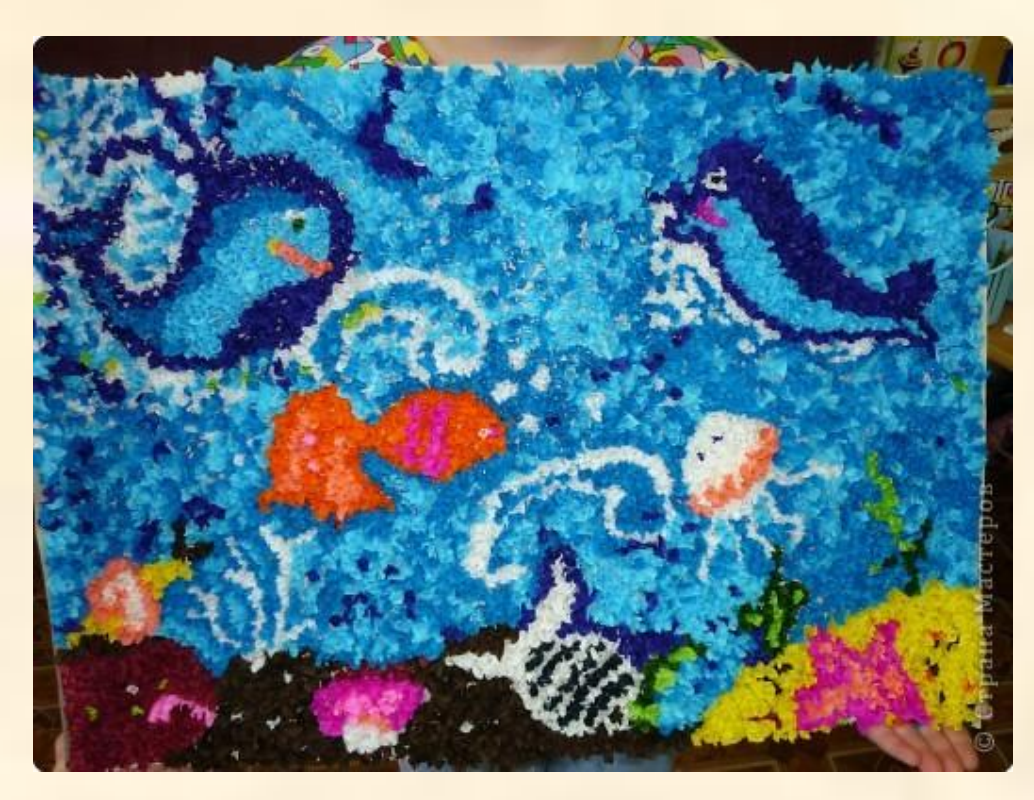

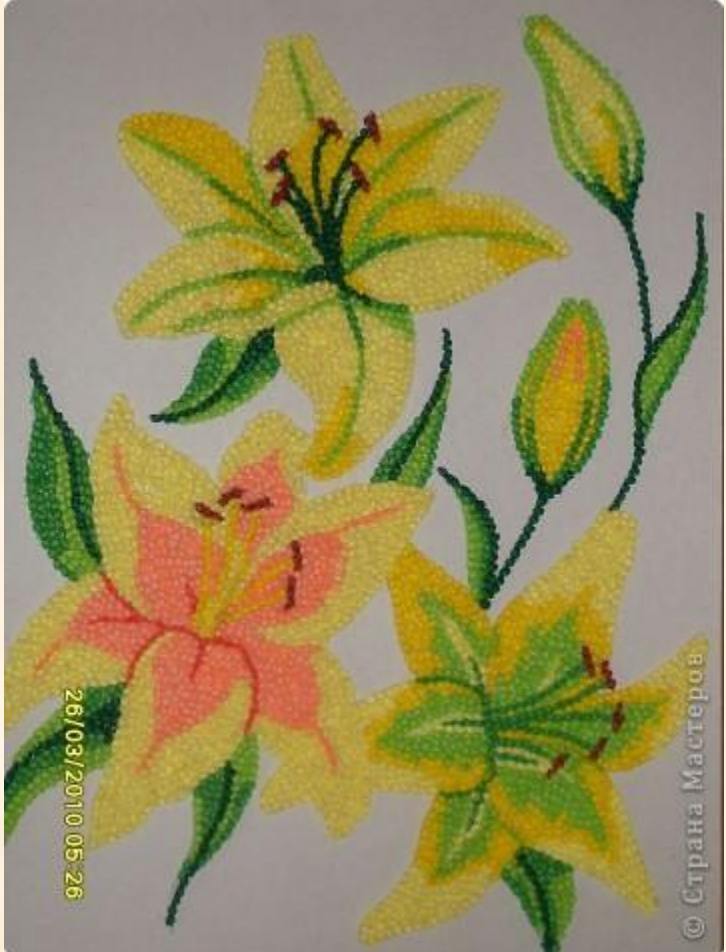

#### **Торцевание на пластилине.**

 Торцевание на пластилине - это интереснейшая разновидность торцевания, в результате применения которой получаются удивительные фигуры и формы! Объёмные и пушистые. Попробовав выполнить какую-нибудь поделку, Вам захочется вновь и вновь испытывать своё мастерство на новых формах.

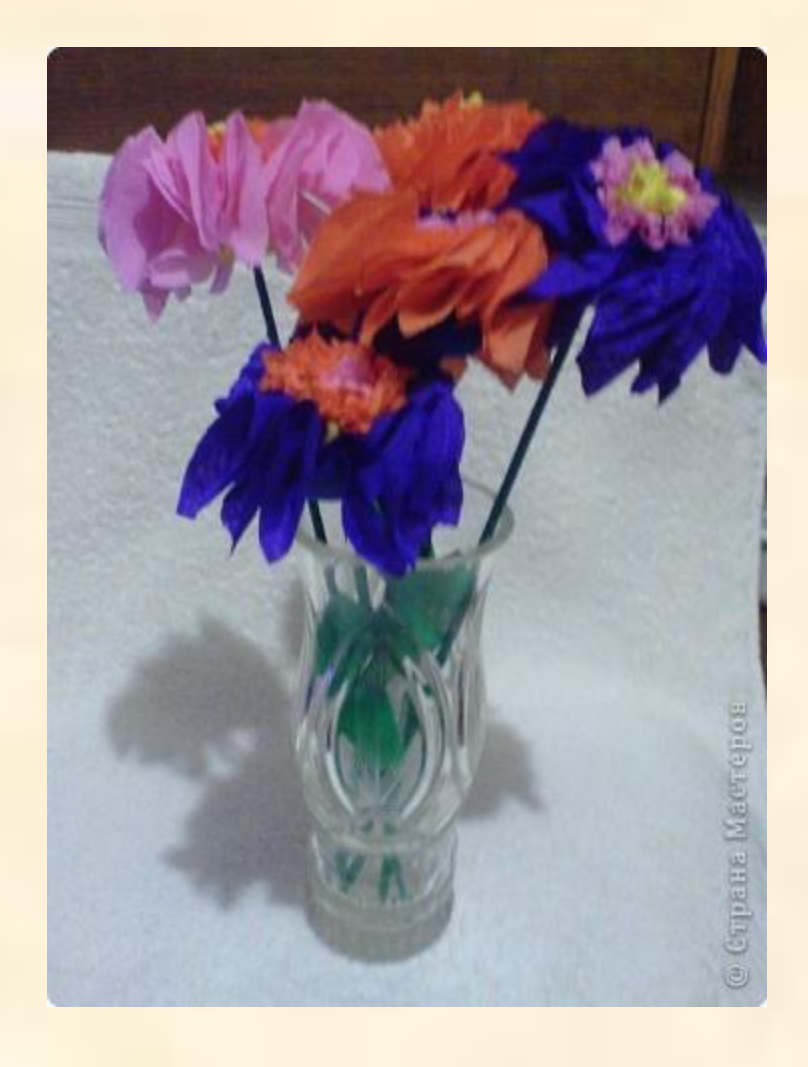

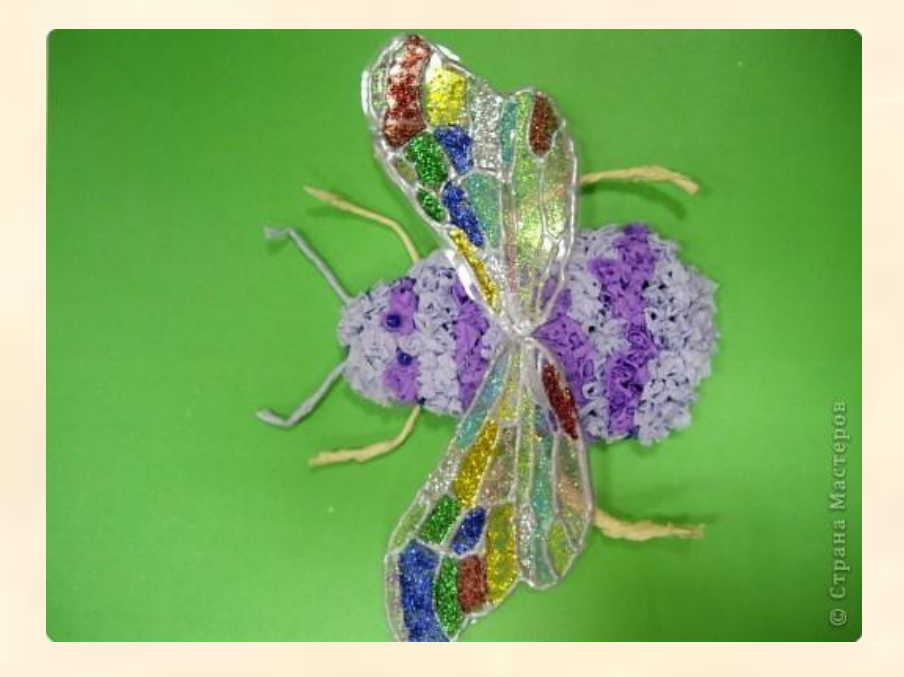

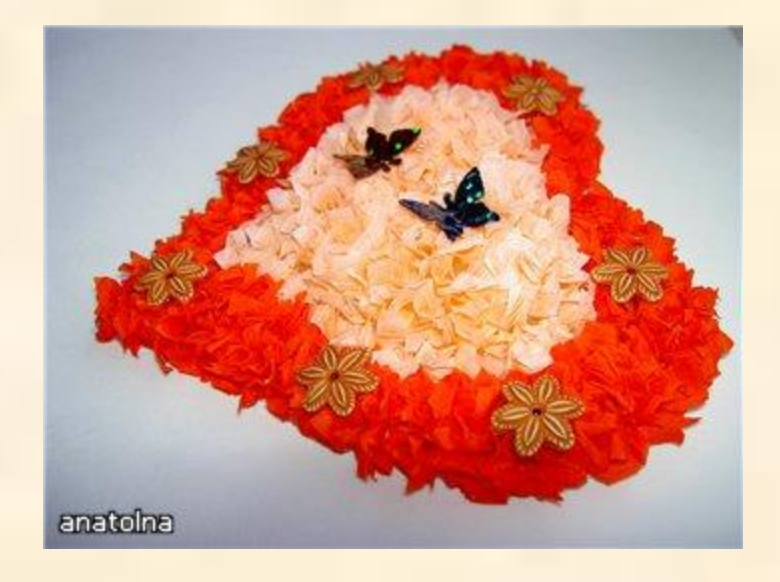

# **Техника изготовления цветка.**

Возьми кусочек пластилина (лучше такого же цвета, как и лепестки), соизмеримый с размерами крышечки от пластиковой бутылки. Крышка тоже пригодится как вспомогательный инструмент. Придай пластилину форму полушария.

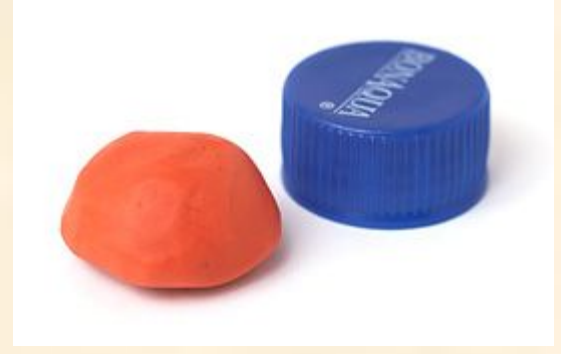

Нарежьте бумажных квадратиков со стороной примерно 5 см. Их понадобится около 15 штук.

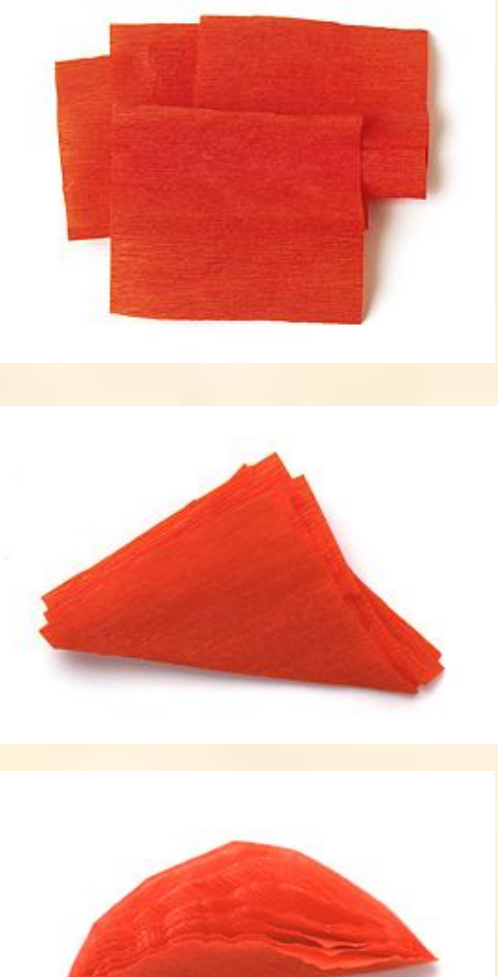

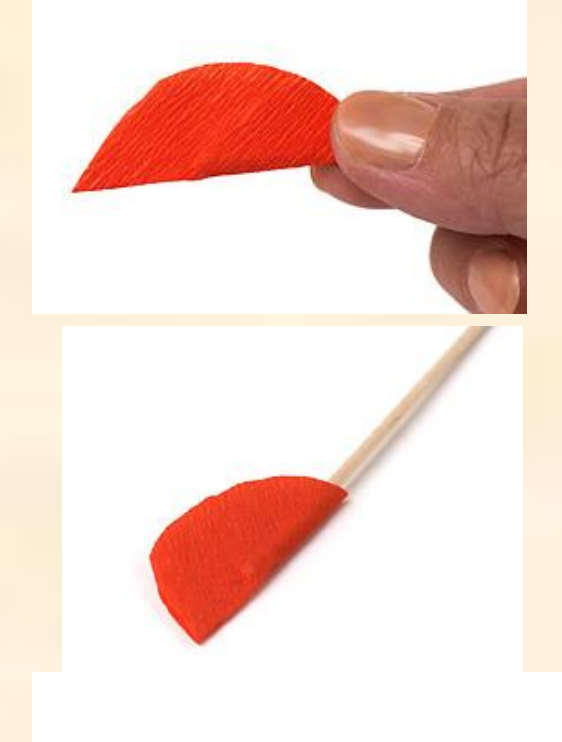

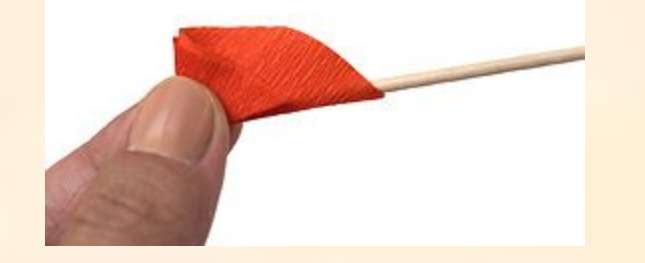

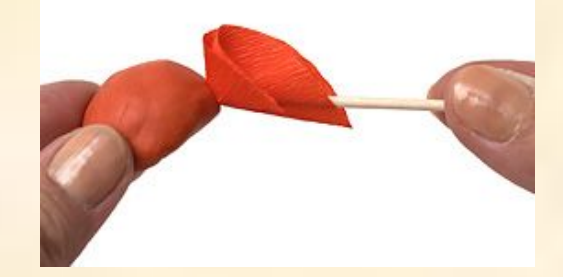

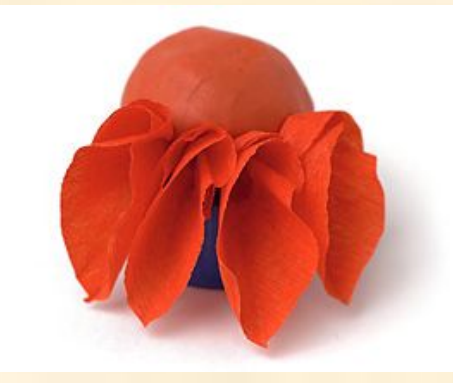

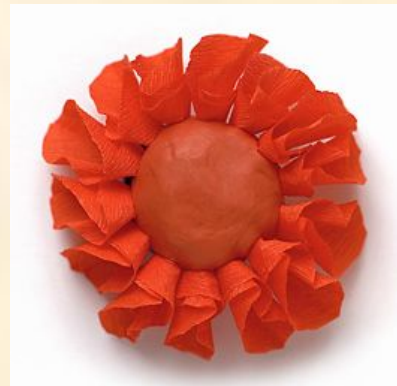

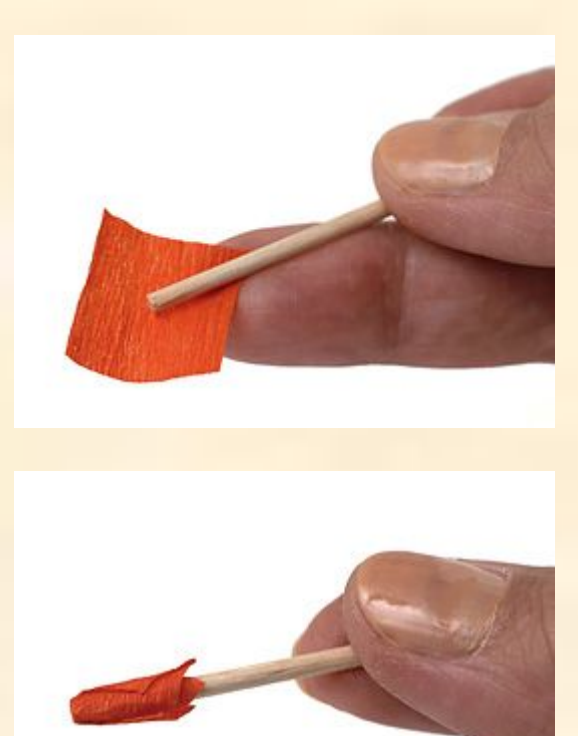

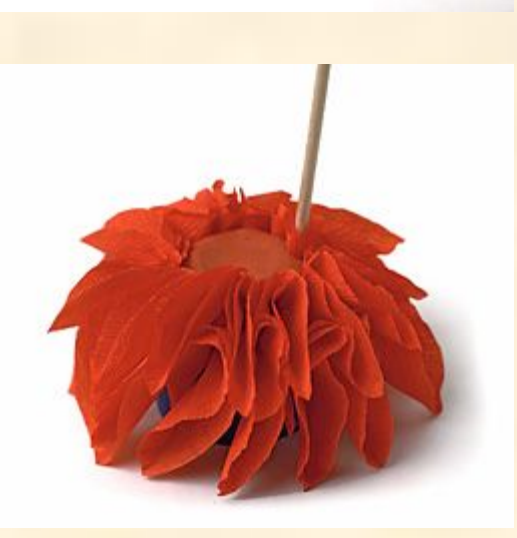

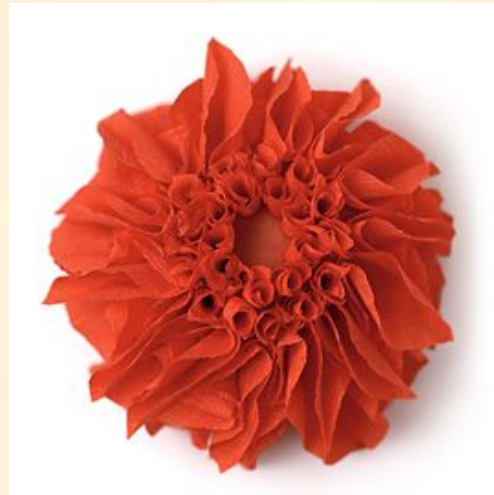

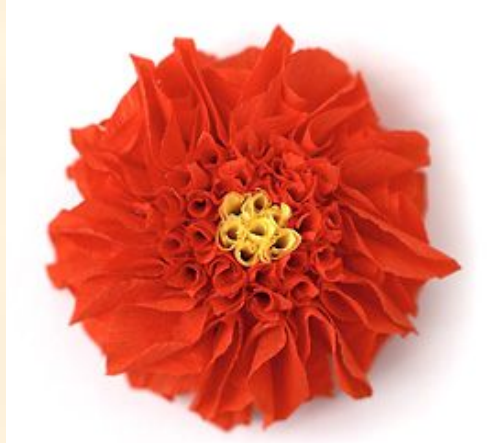

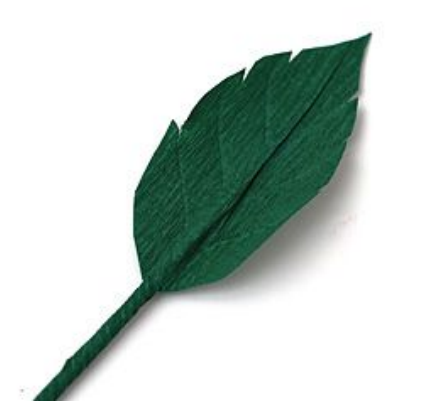

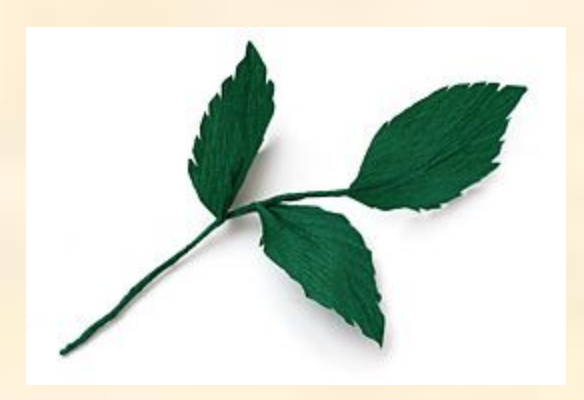

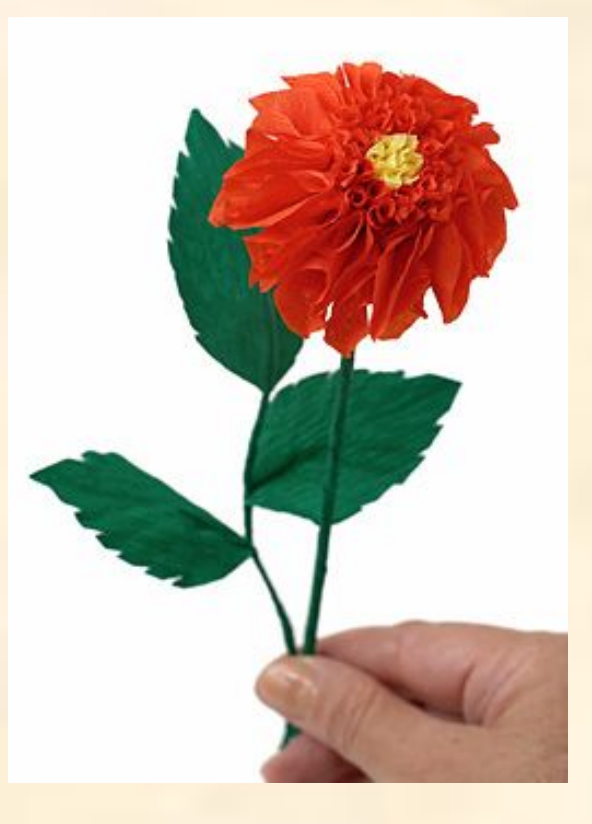

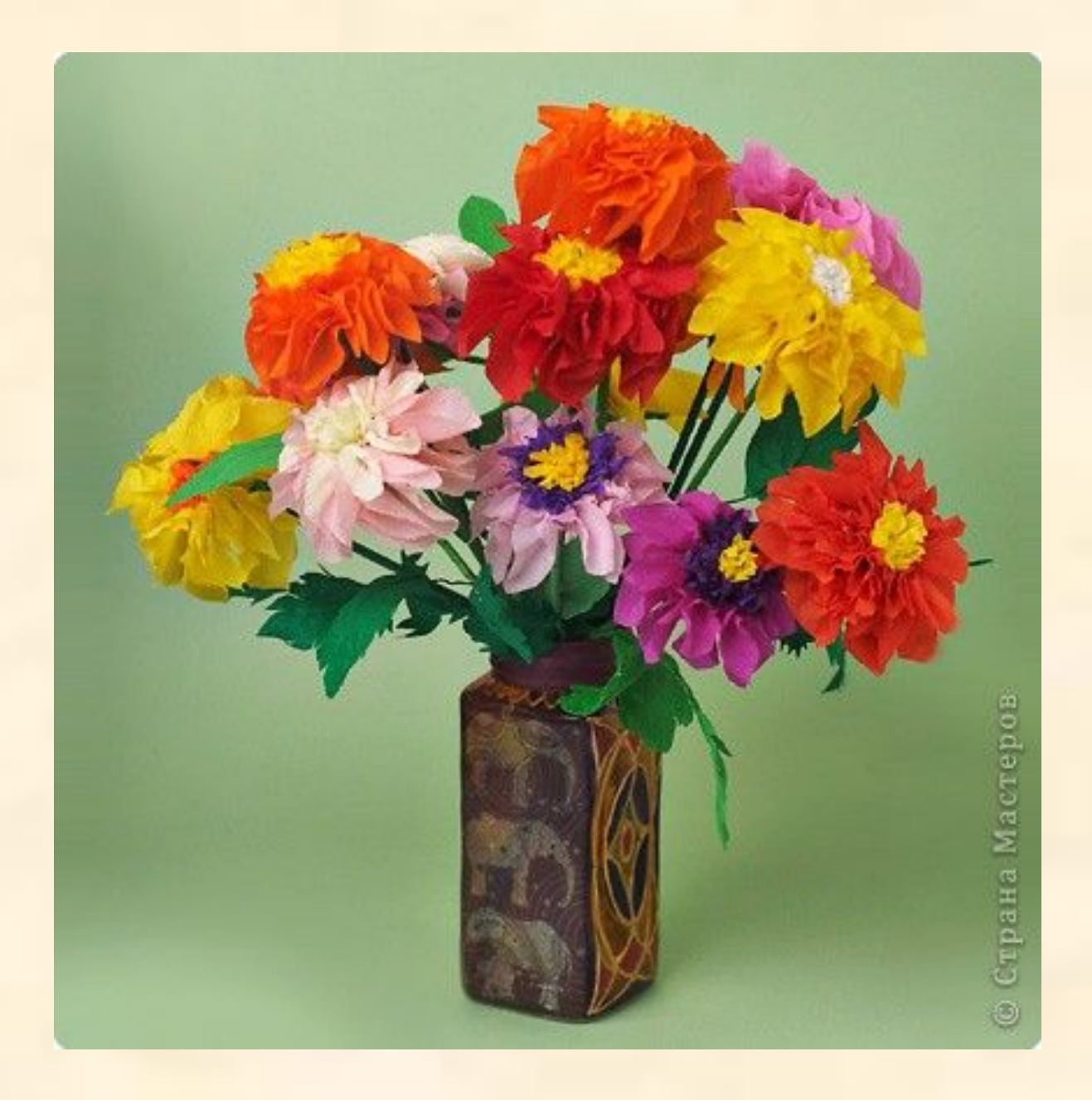

Желаю успехов в работе!!! Всего Вам доброго!

## Информационные ресурсы:

• www.stranamasterov.ru